## **TOPCARTOUCHES.FR**

## **Utilisation des choco sheets**

- 1. Imprimez sur la partie imprégnée du papier en qualité haute et en miroir. Conseil : Utilisez l'entrée de papier feuille à feuille à l'avant de l'imprimante si possible.
- 2. Si vous rencontrez des problèmes d'intensité de couleur sur le chocolat, nous vous conseillons de réduire l'intensité/couleur et contraste dans le menu de votre imprimante manuellement sur 20%.
- 3. Laissez sécher les feuilles après impression les unes à côté des autres pendant environ 60 minutes (avec 20° et un taux d'humidité de 40%. Si le taux d'humidité est trop élevé, se servir d'un sèche cheveux.

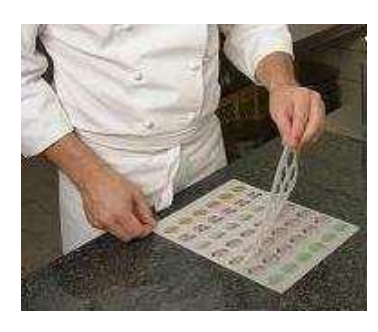

1. Poser le gabarit sur la feuille imprimée

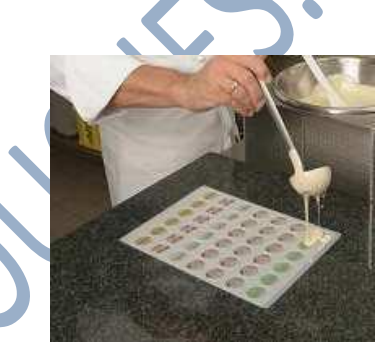

2.Verser doucement le chocolat blanc

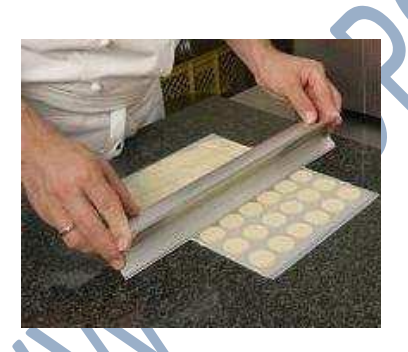

3.Enlevez l'excédent de chocolat et laisser reposer pendant env. 40 minutes dans le réfrigérateur entre 4 et 8°C

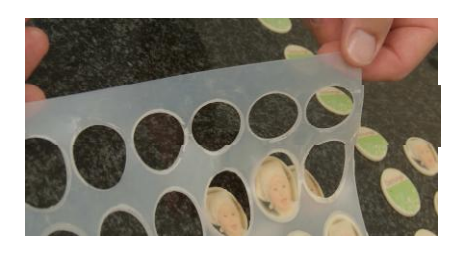

5.Enlevez le gabarit avec précaution

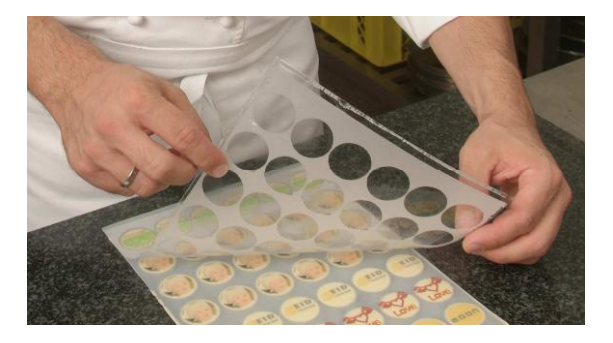

4.Retournez la feuille et enlevez le film

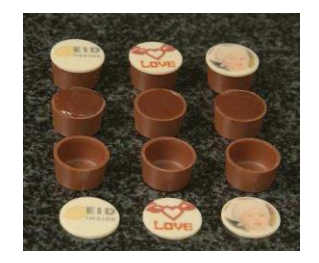

Vous avez terminé vos présentations